Universidade Federal de Santa Catarina – UFSC Campus Universitário de Florianópolis Departamento de Arquitetura e Urbanismo

Diogo Alessandro Setter

Relatório do Programa Pró-Bolsa Disseminação do conhecimento no âmbito do Portal VirtuHab

ATENDIMENTO AO PÚBLICO E MANUTENÇÃO DA "MATERIOTECA" COM ÊNFASE NA

SUSTENTABILIDADE

Florianópolis, 2017.

## **Resumo**

Apresentam-se, aqui, as atividades, projetos, participações e demais envolvimentos do bolsista durante o período em que foi contemplado pelo Programa de Bolsas de Extensão da Pró-Retoria de Extensão da UFSC. O projeto de extensão trata da manutenção e atualização do Portal VirtuHab, que dá apoio e divulga os resultados dos trabalhos de pesquisa e extensão realizados junto ao LABRESTAURO, no Departamento de Arquitetura e Urbanismo. Além disso, o projeto também colabora com a pesquisa dos materiais, sistemas e etapas construtivas no âmbito da construção civil, trabalhando em conjunto com o projeto da Materioteca, colaborando, também, na manutenção e organização do seu ambiente físico e suas amostras de materiais e sistemas construtivos.

# Sumário

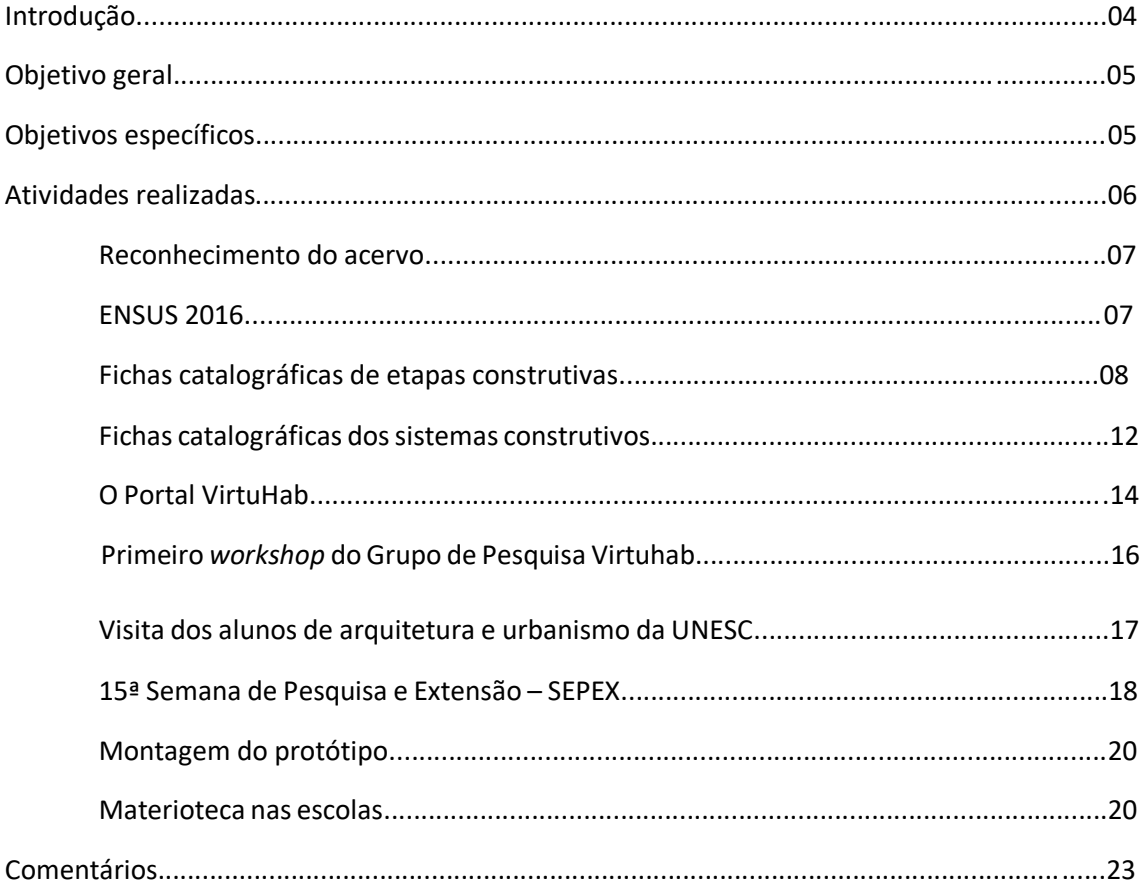

## **Introdução**

O projeto visa a manutenção e atualização do Portal Virtuhab, que divulga e ampara os projetos de pesquisa e extensão realizados no laboratório LABRESTAURO, do Departamento de Arquitetura e Urbanismo. O Portal Virtuhab é um espaço virtual, hospedado junto às Páginas UFSC, de acesso livre e gratuito a qualquer pessoa, estando ela vinculada ou não à Universidade.

O Portal VirtuHab existe para compilar e tornar acessível à comunidade em geral os resultados dos trabalhos desenvolvidos no laboratório e, especificamente aos estudantes, fornece subsídio teórico que possa auxiliá-los na tomada de decisões no processo de desenvolvimento dos projetos. Além do portal on-line, o Laboratório também conta com amostras físicas de materiais, compondo o catálogo da Materioteca, além de maquetes e amostras de sistemas construtivos, num espaço de livre acesso dos estudantes junto ao prédio do Departamento de Arquitetura e Urbanismo.

Além disso, o projeto também engloba um trabalho conjunto com a Materioteca e seus responsáveis, auxiliando no processo identificação e divulgação das amostras e da vinculação direta entre os materiais e suas Análises do Ciclo de Vida (ACV), as etapas e os sistemas construtivos. Essa vinculação permite uma noção minuciosa sobre as alternativas de construção na engenharia civil e arquitetura, para uma avalição crítica mais ampla a respeito dos impactos ambientais e da sustentabilidade desde a escala da administração de um projeto e seu canteiro de obras até a matéria-prima e seus processos de extração e industrialização.

Todos os profissionais e universitários diretamente envolvidos, como da construção civil, arquitetura e design, devem desenvolver consciência das alternativas sustentáveis disponíveis no mercado e das consequências de suas escolhas nas questões cotidianas de projeto. Por isso a importância em divulgar de modo claro e fácil essas informações, de modo a difundir um novo pensamento de consumo responsável.

# **Objetivo geral**

O objetivo geral deste projeto é proporcionar o atendimento no espaço físico da Materioteca, com ênfase em materiais sustentáveis e nos diversos materiais utilizados em projeto de produtos e edifícios, além de disseminar o conhecimento adquirido em laboratório através do portal *on-line* Virtuhab.

# **Objetivos específicos**

Proporcionar o acesso de grupos escolares ao ambiente da Materioteca;

- Manter o espaço e a organização do ambiente físico e virtual;
- Expor o projeto da Materioteca nas escolas, com amostra de matérias e apresentação da avaliação da sustentabilidade;
- Preparar materiais para as apresentações e atividades de recepção;
- Validar o ambiente através de pesquisa de opinião com os usuários da Materioteca;
- Ampliar a quantidade e a qualidade dos materiais expostos, com amostras, informações e softwares de análise ACV (Análise do Ciclo de Vida);
- Revisar o conteúdo exposto no Portal VirtuHab a respeito dos materiais, etapas e sistemas construtivos;
- Organizar a catalogação dos materiais, etapas e sistemas construtivos e o modo como estão expostos no Portal Virtuhab;
- Criar páginas de internet para divulgar o conhecimento a respeito dos materiais, etapas e sistemas construtivos.

# **Atividades realizadas**

## Reconhecimento do acervo

A primeira das atividades foi tomar conhecimento de todo o acervo físico e virtual, das pesquisas e dos projetos realizados anteriormente no laboratório e dos resultados que geraram. Isso inclui cronograma de atividades do laboratório, eventos, mais especificamente voltado ao foco do projeto, as amostras de materiais, sistemas construtivos, maquetes, ferramentas, materiais de pesquisa, impressos, fichas catalográficas e acervo virtual do Portal Virtuhab.

De imediato percebeu-se a grande quantidade de informações que já se possuía e que se embaralhava sob único domínio do nome Materioteca. Tendo em vista os diferentes projetos de pesquisa e catalogação ao longo dos anos e notadas as diferenças entre as descrições de materiais, etapas e sistemas construtivos, decidiu-se por prioridade, durante o projeto, realizar o reconhecimento e a separação dessas informações nas três categorias, claras e distintas.

Percebeu-se que, além disso, que as categorias de conteúdos podem despertar interesse imediatos à diferentes e específicos públicos e profissionais, mesmo dentro daqueles tidos como foco do laboratório. Informações a respeito de materiais e matérias-primas, por exemplo, cativam principalmente designers, engenheiros de produtos e arquitetos em fases específicas de projeto; enquanto informações sobre etapas e sistemas construtivos podem interessar também a arquitetos, com engenheiros civis e outros profissionais voltados à construção civil.

Por isso decidiu-se dividir a Materioteca em dois acervos: o de materiais e produtos, sob o nome já existente de "Materioteca", e o de etapas, ferramentas e sistemas construtivos, sob o novo nome de "Construteca".

Por fim, estabeleceu-se como interesse principal para desenvolver durante esse projeto, a separação por categorias, a revisão e o desenvolvimento das fichas catalográficas e respectivos conteúdos de etapas e sistemas construtivos para consolidar a nova seção da Construteca. Juntamente à publicação gratuita *on-line* de todo o conteúdo sob páginas de internet e arquivos para *download*, e a criação de um padrão (e adequação do conteúdo) para divulgação.

## ENSUS 2016

Logo no primeiro mês após o início do programa de extensão, realizou-se o IV Encontro de Sustentabilidade em Projeto – ENSUS 2016. O evento realizou diversas oficinas e palestras com o tema sustentabilidade, focado nas áreas da construção civil, arquitetura e design.

Para o evento, com antecedência os materiais necessários foram arranjados e trabalhados conforme a necessidade; como caixas de leite que precisaram ser recortadas, dobras e pintadas para a oficina de montagem de um aquecedor de água com materiais recicláveis, tubos de papelão que foram dobrados e colados para a oficina de estruturam em tubos de papelão, e materiais de apoio aos participantes que foram organizados em kits e fornecidos aos presentes, além de demais questões relacionadas à organização.

Durante o evento, os participantes do LABRESTAURO se responsabilizaram pela apresentação dos palestrantes, acompanhamento das palestras e das oficinas, verificação da presença dos participantes, informação e orientação de questões e dúvidas, e auxílio em demais atividades emergentes.

Fichas catalográficas de etapas construtivas

As fichas catalográficas são produzidas de forma a conter todas as informações relevantes a respeito de cada etapa construtiva, de forma mais sucinta e explicativa possível. As fichas são diagramadas utilizando o *Adobe Illustrator* ou o *CorelDraw*, respeitando a identidade visual em folha timbrada concebida em projeto anterior do laboratório, salvas em formato *PDF*. Esses arquivos estão hospedados em um *cloud drive* e, em suas respectivas páginas no Portal Virtuhab existem *hiperlinks* que redirecionam o acesso a esses arquivos, para *download* ou impressão.

Ao todo, cinquenta e uma etapas construtivas já previamente catalogadas tiveram suas fichas catalográficas corrigidas e readequadas. Esse trabalho contou com leitura criteriosa de cada ficha, revisão bibliográfica, correção e atualização de informações, reformulação de parágrafos para maior compreensão do leitor a respeito do conteúdo, readequação do conteúdo visual e diagramado para maior aproveitamento das páginas e realocação de todas elas do *cloud*  *drive* fornecido pelo próprio site (*Wordpress*) para um serviço gratuito externo (*Google Drive*), de modo a liberar espaço de armazenamento de mídias no próprio site.

O conteúdo descrito nessas fichas está subdivido em sete tópicos principais, que foram cuidadosamente observados:

1. Conceito;

- 2. Tipos e modelos;
- 3. Método e técnica construtiva;
- 4. Cuidados gerais na execução;
- 5. Propriedades;
- 6. Normas técnicas de referência;
- 7. Outras referências.

A determinação desses tópicas e a ordem em que seriam tratados já estavam definidos anteriormente, porém muitas fichas não contavam com todos os itens ou estavam fora do padrão de diagramação também previamente estabelecido.

As fichas já concluídas estão organizadas em cinco categorias:

- 1. Contenções;
- 2. Fundações;
- 3. Estruturas;
- 4. Lajes;
- 5. Vedações.

As etapas construtivas e suas respectivas fichas catalográficas que passaram por esse processo foram:

- 1. Contenções;
	- 1.1.Contenções Provisórias;
	- 1.2.Contenções Definitivas;
	- 1.3.Aterro Reforçado;
	- 1.4.Cortina Atirantada;
	- 1.5.*Crib Walls*;
- 1.6.Estaca Prancha;
- 1.7.Gabião;
- 1.8.Muros de Arrimo por Flexão;
- 1.9.Muros de Arrimo por Gravidade;
- 1.10. Retaludamento;
- 1.11. Solo Grampeado;
- 1.12. Terra Armada;
- 2. Estruturas;
	- 2.1.Bloco de Concreto;
	- 2.2.Bloco de Concreto;
	- 2.3.Celular;
	- 2.4.Estrutura de Concreto Armado;
	- 2.5.Estrutura de Madeira;
	- 2.6.Estrutura de Metal;
	- 2.7. Formas Plásticas para Paredes de Concreto;
	- 2.8.PVC e Concreto;
	- 2.9. *Steel Frame*;
	- 2.10. *Wood Frame*;
- 3. Fundações;
	- 3.1.Blocos e Alicerces;
	- 3.2.Estacas;
		- 3.2.1. Estaca Hélice Contínua;
		- 3.2.2. Estaca Ômega;
		- 3.2.3. Estaca Prancha;
		- 3.2.4. Estaca Pré-Fabricada de Concreto;
		- 3.2.5. Estaca Pré-Fabricada de Madeira;
		- 3.2.6. Estaca Pré-Fabricada de Metal;
		- 3.2.7. Estaca Raiz;
		- 3.2.8. Estaca Strauss;
		- 3.2.9. Estacas Broca;
		- 3.2.10. Estacas Escavadas e Barretes;
		- 3.2.11. Estacas Franki;
	- 3.3.*Radier*;
	- 3.4. Sapatas;
	- 3.5.Tubulão;
- 4. Lajes;
	- 4.1. Laje *Steel Deck*;
	- 4.2. Laje Pré-Fabricada;
	- 4.3. Laje Plissada;
	- 4.4. Laje Nervurada;
	- 4.5. Laje Maciça;
	- 4.6. Laje Alveolar;
- 5. Vedações;
	- 5.1.Alvenaria de Vedação;
	- 5.2.Bloco Cerâmico;
	- 5.3.Bloco de Concreto;
	- 5.4.Bloco de Concreto Celular;
	- 5.5.Contêiner;
	- 5.6. Formas Plásticas para Paredes de Concreto;
	- 5.7.Gesso Acartonado;
	- 5.8.Monolite;
	- 5.9.Painéis de Concreto Armado;
	- 5.10. Parede de Garrafa PET;
	- 5.11. PVC e Concreto.

Abaixo, um exemplo de ficha catalográfica elaborada, disponível no endereço < https://drive.google.com/file/d/0BzAUcJjLBprtNkw2SHJjTjh5aWs/view>.

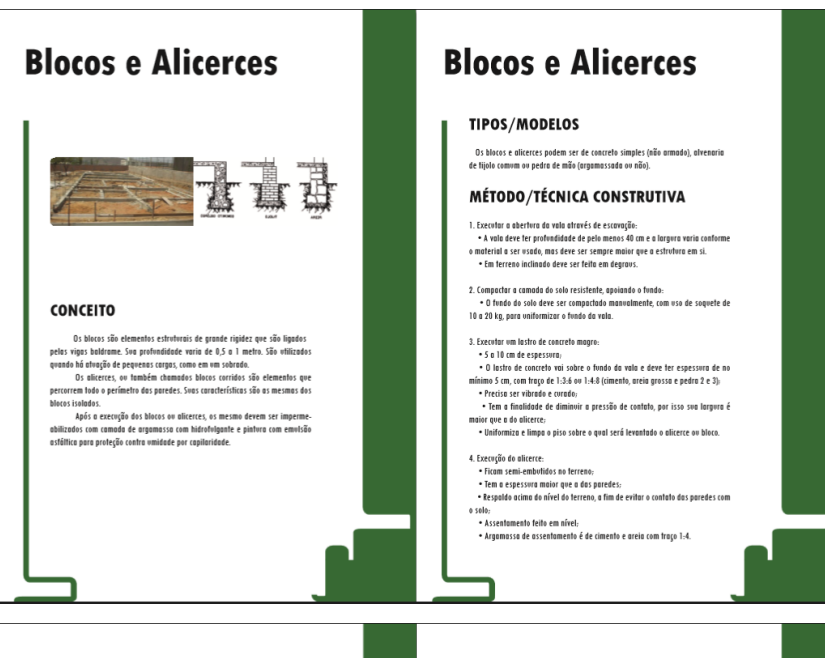

# **Blocos e Alicerces**

### MÉTODO/TÉCNICA CONSTRUTIVA

 $S.$  Construir a civita de amarengão nos respoldes:<br>
"Tede se de concela uma forma lateral "Tede se de concela uma forma lateral "Ten lateral mais de amas "concela de amas "concelas" ("Ten concelastos com<br>
"Ten a lateral

6. Comada impermeabilizante:<br>• Deve ser contínva e se estender pelo menos 10 cm para baixo do topo da atve-<br>naria de embasamento.

7. Realerro das valas:<br>• Deve ser feito em camadas de no máximo 20 cm, bem compactadas.

**CUIDADOS GERAIS NA EXECUÇÃO** 

- Verificar se há formiqueiros ou raízes de arrores no momento da escavação.<br>- Verificar se há exement distanção da largura dos alterres para os diferentes:<br>- paredes, e o vos adicional de brocas em pantos instalas como r

# **Blocos e Alicerces**

#### **PROPRIEDADES**

Concreto simples:<br>• Preparado com cimento, pedra britada, areia e água e tem grande resistência aos<br>estorços de compressão, mas baixa resistência aos estorços de tração.

 $\label{eq:1} \begin{minipage}[t]{0.9\textwidth} {\bf A} {\bf b} {\bf v} {\bf a} {\bf c} {\bf u} {\bf b} {\bf d} {\bf b} {\bf c} {\bf a} {\bf a} {\bf u} {\bf u} {\bf u} {\bf b} {\bf c} {\bf a} {\bf a} {\bf u} {\bf u} {\bf u} {\bf b} {\bf c} {\bf c} {\bf b} {\bf b} {\bf u} {\bf u} {\bf u} {\bf b} {\bf c} {\bf b} {\bf b} {\bf u} {\bf u} {\bf b} {\bf c} {\bf b} {\bf b} {\bf b} {\bf u} {\bf b} {\bf c} {\bf b} {\bf b} {\bf b} {\bf v} {\bf b} {\$ 

Pedra de mão: reux a ue xuave:<br>• Material com granotometria variável, com tamanho de 10 a 40 cm de comprimen:<br>†o. Com peso médio de 10 kg por exemplar.<br>• Usados para blocos maiores, devido ao seu tamanho.

#### **MATERIAIS UTILIZADOS**

\* Concreto (cimento, brito, areia, água, aditivos);<br>\* Argamassa (cal, areia, cimento, água, hidrofugante);<br>\* Emulsão Astática;<br>\* Tiglo Comum;<br>\* Pedra de Mão.

**Blocos e Alicerces** 

#### REFERÊNCIAS

NORMAS TÉCNICAS DE REFERÊNCIA:

\* ABNT 1888 6112 — Projeto e execução de Inndações:<br>\* ABNT 1888 8041 — Tijolo maciço cerâmico para alvenaria — forma e dimensões;<br>\* ABNT 1888 8118 — Trojelo de estruturas de concerto — procedimento;<br>\* ABNT 1888 6484 — Sond

OUTRAS REFERÊNCIAS;<br>- BANCIS, Unica Apostila de Françação; Escala Palífestica da Universidade de São<br>Paulo - Departmenta de Espanharia de Construção Civil, 2003.<br>- LifeticOTT, Lissiane The, Apostila de Espanharia de Constr

Fichas catalográficas dos sistemas construtivos

Do mesmo modo que as fichas das etapas construtivas, as fichas catalográficas dos sistemas construtivos são produzidas para fornecer todas as informações de suas etapas e processos de modo objetivo e explicativo.

Essas fichas são herança de projetos de pesquisas anteriores (Projeto Reassentamentos e Projeto Sistemas Construtivos para Habitações de Interesse Social), e se encontravam dispersas nas páginas do Portal Virtuhab. Todas foram novamente reunidas, passaram por leitura criteriosa, revisão bibliográfica, correção e atualização de informações, reformulação de parágrafos para maior compreensão do leitor a respeito do conteúdo, readequação da diagramação e realocação de todas elas para um *cloud drive* gratuito externo (*Google Drive*).

Todas as fichas vinham diagramadas em um modelo de papel timbrado estabelecido durante os projetos de pesquisa anteriores; em formato A4, orientação paisagem, diagramadas no programa Microsoft Office PowerPoint. Como esse modelo de diagramação não se adequava mais às necessidades atuais, de divulgação do conteúdo para download e impressão, todas as fichas foram refeitas no modelo padrão de papel timbrado em A4, orientação retrato – que já vinha sendo utilizado para as fichas catalográficas de etapas construtivas e dos materiais da Materioteca.

Constam abaixo os trinta sistemas construtivos catalogados que tiveram suas informações revisadas e readequadas:

- 1. Construção em Concreto Armado com Revestimento Termo-Acústico em EPS;
- 2. Protótipo de Habitação Sustentável;
- 3. Paredes de Concreto Moldadas "*in-loco*";
- 4. Sistema Construtivo em *Stell Frame*;
- 5. Alvenaria Estrutural com Blocos de Concreto;
- 6. Casa com Parede de PVC e Concreto;
- 7. Módulos e Componentes Pré-fabricados de Madeira;
- 8. Painéis de Concreto Armado;
- 9. Painéis de Madeira Revestidos com Argamassa Epóxica;
- 10. Painéis de Argamassa Armada e Núcleo de Poliuretano Expandido;
- 11. Painéis de Concreto Celular com Estruturas Metálicas;
- 12. Painéis de Concreto com Blocos Cerâmicos no Interior;
- 13. Painéis de Concreto Polimerizado com Baixa Densidade;
- 14. Estrutura em Concreto Armado com Vedação em Alvenaria;
- 15. Painéis de Lâminas de Madeira e Chapas de Fibrocimento;
- 16. Sistema Monolite;
- 17. Fôrmas Plásticas para Paredes de Concreto;
- 18. Pré-Fabricados Cerâmicos;
- 19. Contêiner;
- 20. Garrafas de Plástico;
- 21. Sistema Construtivo em *Wood Frame*;
- 22. Fardos de Palha;
- 23. Superadobe;
- 24. Hiperadobe;
- 25. Taipa de Pilão;
- 26. Pau a Pique;
- 27. Alvenaria de Bloco de Solo-Cimento;
- 28. Painéis de garrafas PET e argamassa armada;
- 29. *Brickeradobe;*
- 30 . Painéis de vedação vertical de tubos de papelão.

## O Portal Virtuhab

O Portal Virtuhab contém pesquisas e projetos de extensão desenvolvidos no LABRESTAURO com temas relacionados à sustentabilidade ao longo dos últimos anos, com enfoque principalmente na construção civil e desenvolvimento de produtos, em sistemas construtivos e materiais. Atualmente está disponibilizado no endereço <http://portalvirtuhab.paginas.ufsc.br/>, disponível para acesso e em constante atualização. Nele constam uma página de objetivos e descrição do portal, uma de apresentação dos projetos e linhas de pesquisa do laboratório, uma página de apresentação do grupo de pesquisa do laboratório, além das páginas dos próprios projetos desenvolvidos: a revista "Mix Sustentável"; o "ENSUS – Encontro Nacional de Sustentabilidade em Projeto" e a "Construteca Virtuhab".

Abaixo, uma imagem da página incial do Portal Virtuhab:

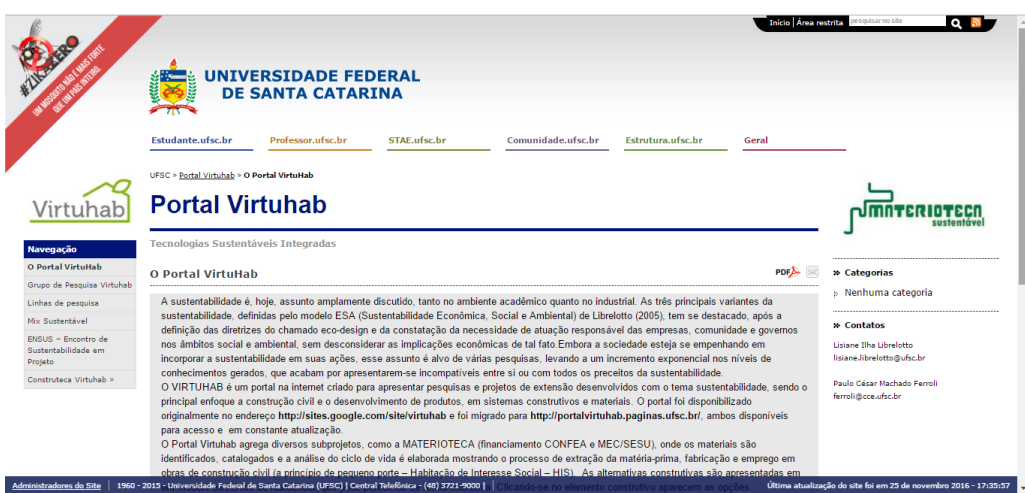

No início do projeto, o bolsista aprendeu a usar o Páginas@UFSC através de tutoriais disponíveis no site <http://paginas.ufsc.br/video-tutoriais/>. Posteriormente foi feito um reconhecimento do conteúdo já existente, e o abastecimento do site com aqueles conteúdos já prontos, porém que não estavam disponíveis anteriormente.

O menu do site principal foi reorganizado, e visto a quantidade de conteúdo já existente de caráter similar e a necessidade organização do portal, criou-se a sub-página "Construteca Virtuhab", que agrega todas as informações a respeito de materiais, etapas e sistemas construtivos. Esse projeto focou, especificamente, na revisão e elaboração de conteúdos para essas subpáginas.

A "Construteca Virtuhab" foi subdivida em três grandes tópicos, sendo eles:

- 1. Sistemas construtivos;
- 2. Etapas construtivas;
- 3. Materioteca Sustentável.

Devido à superlotação de conteúdo multimídia hospedado no servidor do Portal Virtuhab, realizou-se a realocação do projeto "Materioteca Sustentável" para uma nova página, de endereço próprio, disponível em < http://materioteca.paginas.ufsc.br>; permanecendo o vínculo com o menu da página do Portal.

Para os "Sistemas construtivos" e "Etapas construtivas" já catalogados, criou-se páginas para cada um de seus subitens. Para essas páginas foram transferidos todos os conteúdos das fichas catalográficas, permitindo seu acesso sem *downloads*, *hiperlinkagens* a outras páginas, ou programas leitores de PDF.

As páginas foram construídas com todo o conteúdo em texto, imagens e referências. Nelas ainda consta o *hiperlink* para visualização, *download* e impressão da ficha catalográfica descrita anteriormente, em formato A4.

Abaixo, uma imagem da página de "Estacas", hospedada junto ao Portal Virtuhab, disponível em <http://portalvirtuhab.paginas.ufsc.br/estacas/>. Percebe-se, logo abaixo do título, o hiperlink "[download da ficha]", que redireciona à ficha catalográfica.

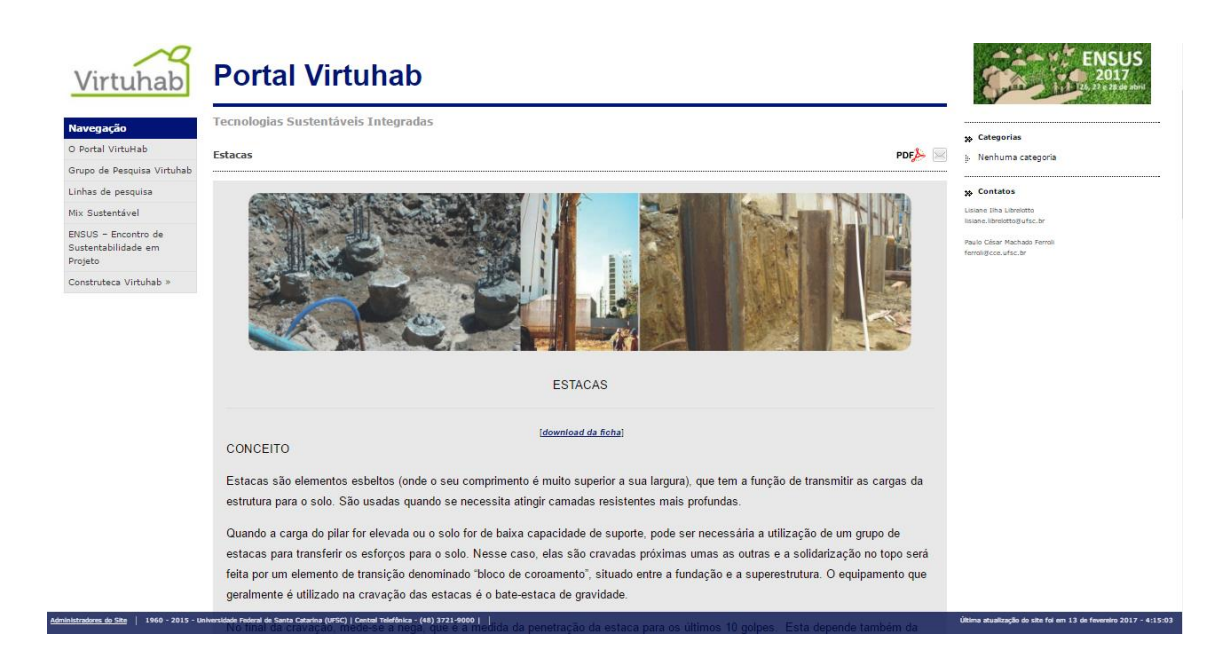

Além disso, realizou-se o vínculo entre todas as páginas de sistemas, etapas e materiais. O objetivo é que todas as informações estejam prontamente acessíveis, e que o estudante e leitor da página tenha em mãos a descrição da etapa construtiva à medida que citada ao longo da descrição de um sistema construtivo, ou a descrição de um material logo que citado ao desenrolar de uma etapa construtiva, bem como também o caminho inverso.

Em termos práticos isso significa que, quando, por exemplo, citada a etapa construtiva "Radier" ao longo da descrição de algum sistema construtivo que a utilize, como a "Construção em Concreto Armado com Revestimento Termo-Acústico em EPS", a página desta apresente um *hiperlink* direcionando o leitor para a página da etapa construtiva. Do mesmo modo, quando citado o "*concreto*" dentre os materiais da etapa construtiva, a página desta estabeleça um *hiperlink* direcionado ao portal do projeto Materioteca Sustentável, diretamente à página que discorre a respeito do concreto. Assim também, *hiperlinks* ligam diretamente páginas de sistemas construtivos à páginas de materiais a medida que citados, e vice-versa.

Ao todo 81 páginas foram construídas e revisadas em seus conteúdos de texto e imagens; tiveram suas referências e bibliografia atualizadas e seus *hiperlinks* de integração de conteúdos estabelecidos.

Primeiro *workshop* do Grupo de Pesquisa Virtuhab

Em Agosto de 2016 ocorreu o evento Portas Abertas no Departamento de Arquitetura, idealizado e organizado por alguns alunos do curso em conjunto com o PER/ARQ.

O objetivo do *workshop* era apresentar as atividades e pesquisas que aconteciam nos laboratórios, grupos de pesquisa e demais entidades do departamento.

O LABRESTAURO participou da iniciativa, oferecendo uma tarde de apresentações de todas as pesquisas e projetos de extensão que estavam ocorrendo no período.

Sendo assim, o Portal Virtuhab juntamente à Materioteca foi apresentado, bem como os projetos de extensão com seus objetivos e ações, que os suportam e atualizam. Para tal, elaborou-se uma apresentação em formato "*pptx*", além de demonstrar o funcionamento do Portal, para que os estudantes de arquitetura tomem conhecimento dessas páginas e ferramentas disponíveis que podem agregar em muito o conhecimento para as horas de tomadas de decisões projetuais.

Abaixo, segue o folder do evento:

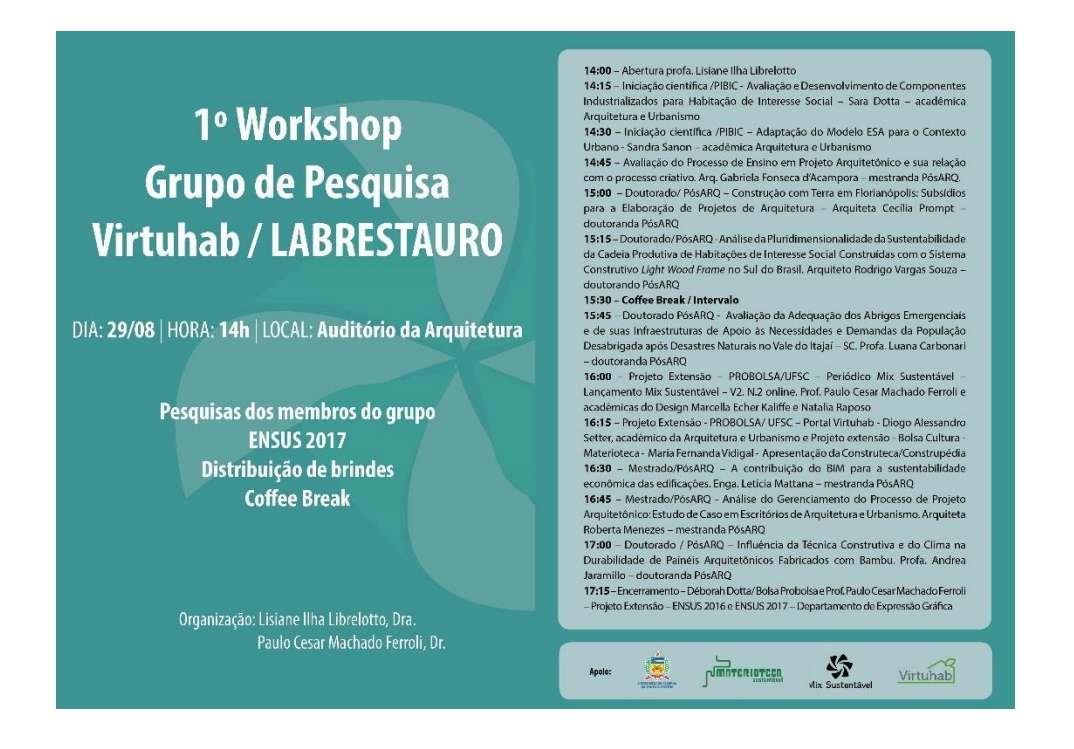

Visita dos alunos do curso de Arquitetura e Urbanismo da UNESC

No dia 23 de setembro de 2016, os alunos da Universidade do Extremo Sul Catarinense, foram recebidos no LABRESTAURO para uma visita guiada e a apresentação das atividades realizadas pelos bolsistas de extensão do laboratório. Na oportunidade foi apresentado o Portal Virtuhab, seu funcionamento e conteúdo, bem como os sistemas construtivos, etapas construtivas e materiais catalogados, suas fichas catalográficas, as amostras físicas e maquetes existentes.

Uma apresentação foi elaborada em formato "*pptx*" para elucidação e reforço dos conceitos apresentados no portal a respeito de impacto ambiental e questões de sustentabilidade em projeto.

Abaixo, foto da apresentação do bolsista:

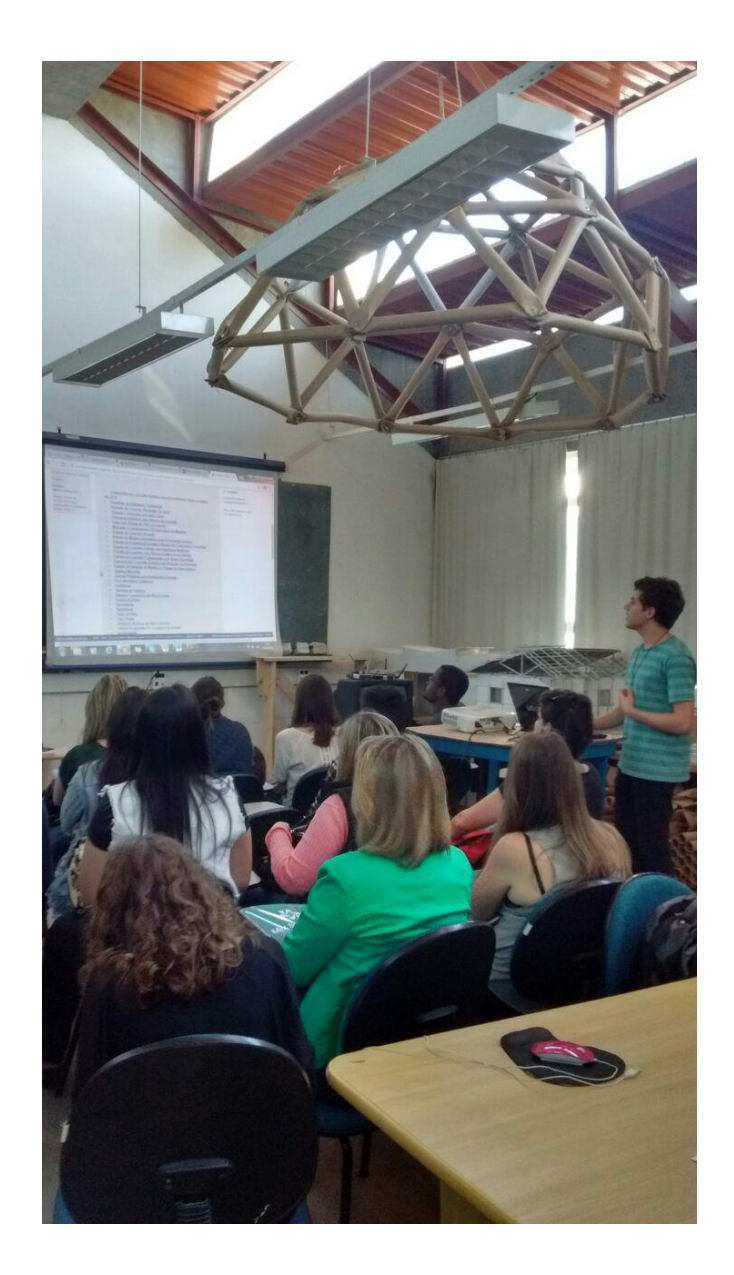

15ª Semana de Pesquisa e Extensão – SEPEX

O LABRESTAURO participou do evento, ocorrido entre os dias 19 e 21 de outubro, apresentando as pesquisas de iniciação científica, mestrado e doutorado e os programas de pesquisa e extensão que vinham sendo desenvolvidos no laboratório, bem como aqueles já

finalizados. As amostras de materiais da Materioteca estavam presentes no estande, assim como maquetes de dois sistemas construtivos diferentes.

A participação na SEPEX contou com a conscientização por parte do bolsista de uma forma inteirada de todos os projetos desenvolvidos no laboratório, importante para a atividade de divulgar e conscientizar os visitantes a respeito dos impactos ambientais causados pela indústria da construção civil, assim como também elucidar dúvidas a respeito dos diferentes materiais e sistemas construtivos em suas etapas de concepção.

Abaixo, fotos do estande do LABRESTAURO na SEPEX, e a visita de alunos, contemplando a maquete do sistema construtivo em *Steel Frame* e Paredes de PVC:

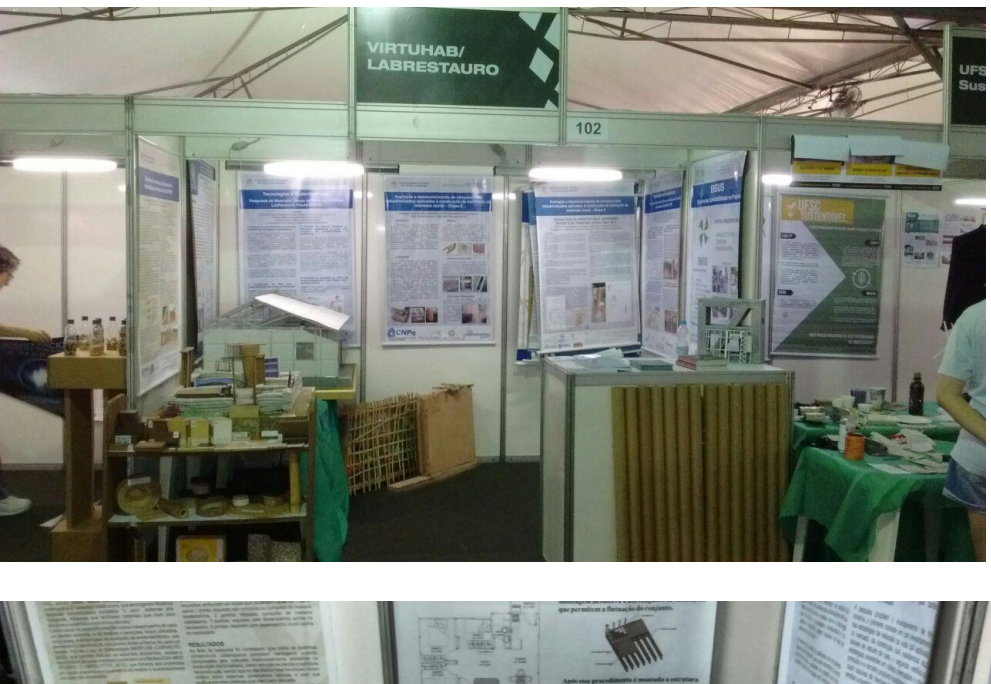

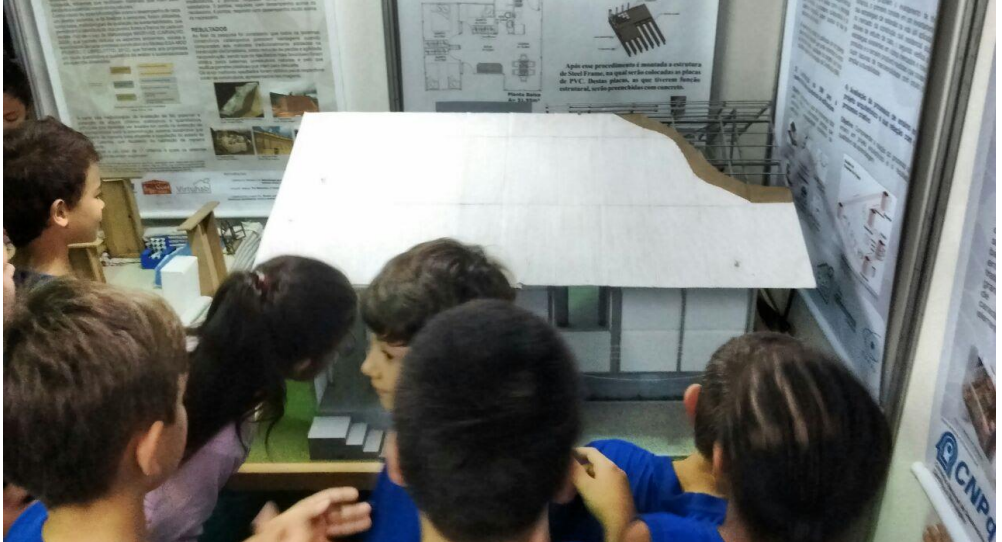

## Montagem do protótipo

Como forma de tornar o entendimento do processo da construção civil mais didático, em suas diversas etapas e formas de construir, elaborou-se o projeto de uma maquete protótipo, nas quais os estudantes, ouvintes e demais pessoas poderão montar uma casa com diversas possibilidades de materiais e sistemas construtivos. A maquete é disponibilizada desmontada para estudantes, e suas peças representam as diversas etapas construtivas em diferentes sistemas construtivos. O bolsista deverá construir as peças dessa maquete previamente.

A maquete é constituída por uma base e diversas peças que se encaixam, de forma a resultar num modelo de habitação. De início, haverá quatro possibilidades de construção:

- 1. Estrutura em concreto armado (com suas diversas peças de vigas e pilares);
- 2. Alvenaria estrutural;
- 3. *Steel Frame*;
- 4. *Wood Frame*.

Ao longo dos próximos anos, o objetivo é aumentar o número de peças de modo a abordar o maior número de sistemas construtivos possíveis. Esses sistemas poderão ser utilizados simultaneamente em um mesmo projeto, de modo a criar diversas composições.

O projeto foi desenvolvido no *software SketchUp*, e suas peças elaboradas com auxílio da Maquetaria do Departamento de Arquitetura e Urbanismo, em metal, madeira e isopor.

Materioteca nas escolas

No plano de trabalho do projeto de extensão "Atendimento ao público e manutenção da Materioteca" está prevista a visita às escolas com, ao mínimo, três apresentações preparadas para públicos de ensino médio, fundamental e superior.

Até o momento do fechamento desse relatório ainda não foram realizadas visitas às escolas, porém um estudo de como administrar esse conteúdo aos alunos de diferentes faixas etárias e um pré-projeto elaborado.

A ideia é levar um modelo de ensino interativo, que não se baseie apenas em aulas expositivas teóricas, mas também com prática de atividades lúdicas que possam aflorar o interesse dos estudantes pelo conteúdo abordado.

O projeto foi descrito da maneira abaixo:

- 1. Apresentação do projeto:
	- A Universidade Federal de Santa Catarina UFSC;
	- Materioteca;
	- LABRESTAURO;
	- Dep. Arquitetura e Urbanismo.
- 2. O que é arquitetura, o que é design e o que é engenharia?

Descrever de modo sucinto e ilustrativo o que são essas áreas de conhecimento e como podemos relacioná-las com a sustentabilidade. Apresentar, também, obras ou produtos que utilizaram técnicas e materiais alternativos.

- 3. Introdução à tecnologia e aos materiais:
	- o Introdução às tecnologias e aos materiais; perspectiva histórica;
	- o Como surgem novas técnicas construtivas e como os materiais são introduzidos na construção civil;
	- o Como são as construções de Florianópolis? O que existe no entorno do colégio, quais impactos foram causados com essas construções e como é possível aproveitar os espaços que a cidade tem, melhorando a qualidade de vida dos habitantes e, ao mesmo tempo, preservando o meio ambiente;
	- o Avaliação do Ciclo de Vida e conceito de Sustentabilidade (na teoria dos 3 pilares);
	- o Apresentar as tecnologias e os sistemas construtivos;
	- o Apresentar os materiais e seus ciclos de vida com foco na sustentabilidade;

# 4. Montagem do protótipo

Os alunos poderão montar um protótipo de habitação com diversas possibilidades de materiais, previamente construído pelo bolsista.

As escolas de interesse já foram contatadas e expostas à proposta do projeto e aguarda-se resposta dessas para que se possa prosseguir com a marcação de horários, a visita e a aplicação das atividades.

# **Comentários**

Indubitavelmente um programa de bolsa de extensão possibilita ao aluno mais que apenas um ganho enorme em conhecimento sobre a área em que futuramente irá atuar, como também permite o compartilhamento desse conhecimento com a comunidade acadêmica e a população em geral, agregando todos os ganhos com a troca recíproca entre o conteúdo adquirido em laboratório e a resposta geral da comunidade. Bolsas de extensão são ótimas oportunidades para que o acadêmico dê início às atividades extraclasse, ganhando experiência em seu mercado de atuação, bem como amadurecimento em liderança, trabalho em equipe, pesquisa e relacionamento com o público.

O Projeto "Disseminação do conhecimento no âmbito do Portal VirtuHab" foi de importante contribuição para a minha formação acadêmica, respaldando também na formação acadêmica de outros estudantes que contam com acesso à novas informações e novas ferramentas de pesquisa a respeito de sustentabilidade na concepção de projetos de produtos e arquitetura.

A revisão e readequação dos conteúdos do Portal Virtuhab contribuíram para expandir imensamente a percepção a respeito das etapas da construção civil, bem como as inúmeras possibilidades de sistemas construtivos que podem ser aplicados aos projetos, conscientes de seus impactos ambientais e de suas relações de sustentabilidade.

As habilidades em transferir e elucidar o conhecimento adquirido em laboratório foram melhorados com sucesso nos três eventos: o "Primeiro Workshop do Grupo Virtuhab", na visita dos estudantes de arquitetura e urbanismo da UNESC e na "15ª Semana de Pesquisa e Extensão – SEPEX"; possibilitando a troca de conhecimentos e experiências entre visitantes e expositores, bolsistas e comunidade, mostrando que todos têm à compartilhar.

Além disso, o desenvolvimento das habilidades em software (Adobe Illustrator, CorelDraw, SketchUp, Wordpress) contribuíram em muito no aperfeiçoamento do trabalho em novas tecnologias virtuais. A junção de todos esses conhecimentos certamente transformou o modo de olhar e de optar por decisões de projeto de um bolsista futuro arquiteto e urbanista.

Acredita-se convictamente que, com os frutos do trabalho desse ano de projeto, outros futuros arquitetos, urbanistas, designers, engenheiros e outros profissionais, também considerem com afinco os importantes aspectos relacionados à sustentabilidade e impacto ambiental na concepção do seu trabalho.